$\mathbf I$ 

 $'03 \quad 7 \quad 31 \quad 13:00 \quad 14:30$ 

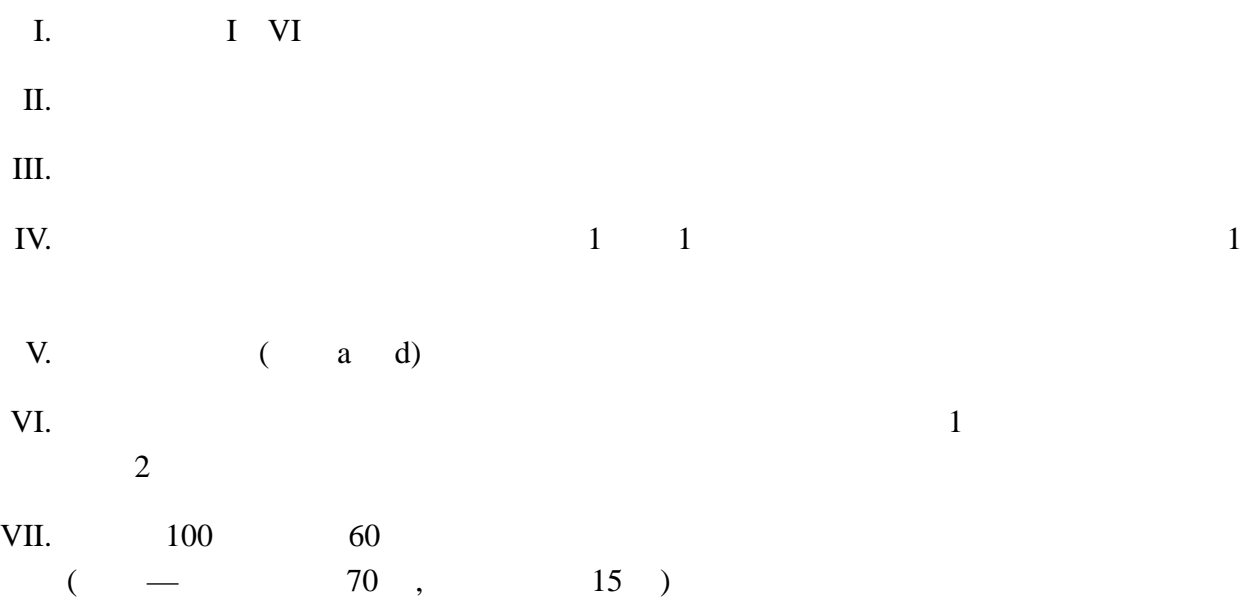

I. 次の文章の空欄を埋めるのにもっとも適切な言葉を指示された選択肢から選べ。

(i) Java TCP UDP

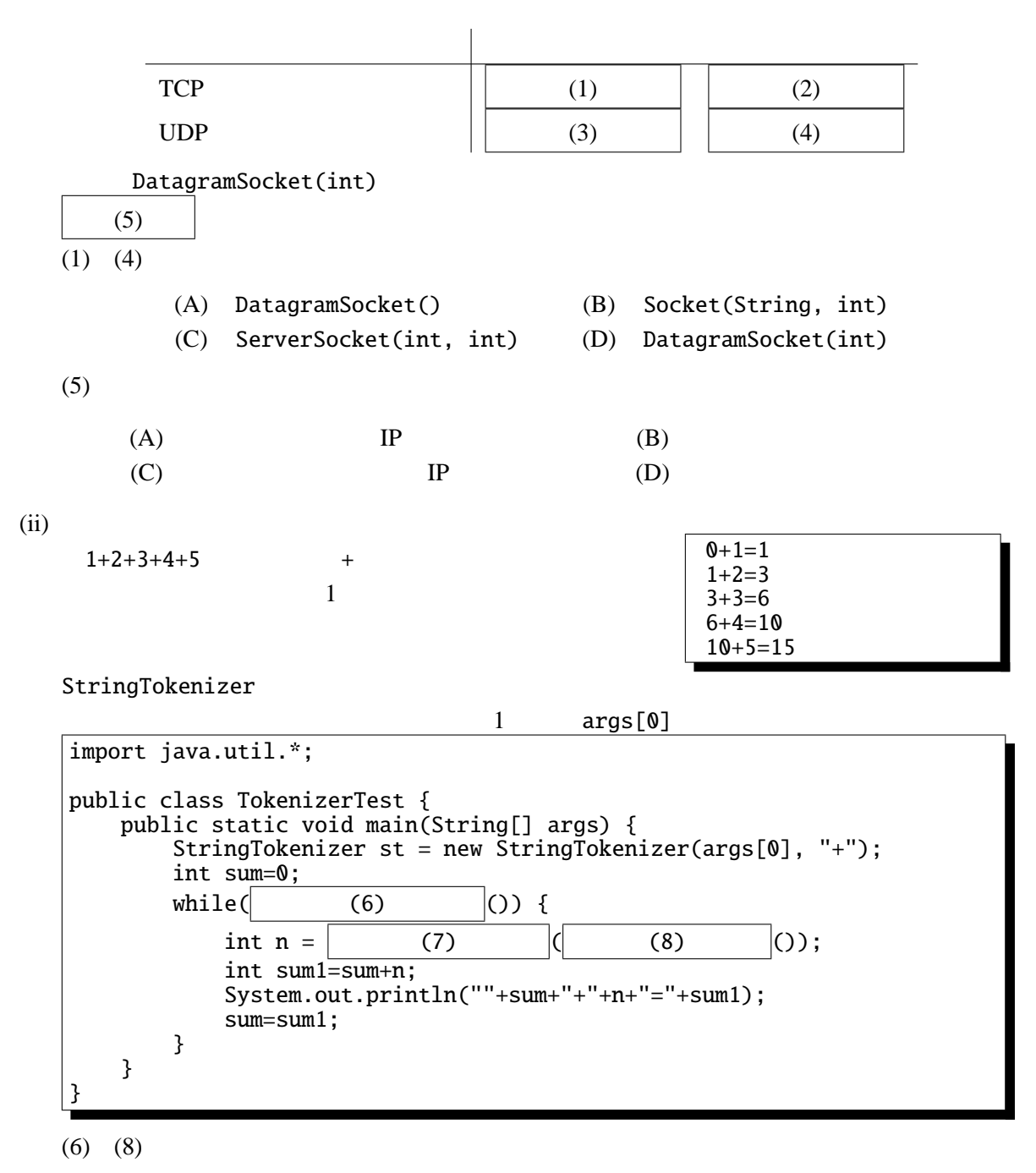

(A) Integer.parseInt (B) getParameter (C) st.hasMoreTokens (D) st.nextToken (E) st.countTokens (F) g.drawString

II. Java C C++

III.  $\overline{\phantom{a}}$ 

```
import java.awt.*;
import java.applet.*;
public class Hatena extends Applet {
     public void paint(Graphics g) {
         int i;
         int x=200, y=200, dx=1, dy=0;
         for(i=0; i<15; i++) {
              int dx1, dy1;
             g.drawLine(x, y, x+dx, y+dy);<br>x += dx;<br>y += dy;
                             y \leftarrow dy;
              dx1 = dx+dy; dy1 = -dx+dy;
              dx = dx1; dy = dy1;
             // here
        }
    }
}
```
 $i$  (1). 1 (2). 4 // here  $x \quad y$ 

IV.  $\blacksquare$ 

```
である。
import java.applet.*;
import java.awt.*;
public class BubbleSort extends Applet implements Runnable {
  int unit=20
  int[] args = { 5, 4, 3, 2, 1};
  int n = args.length;Thread thread=null;
  int i=0, j=n-1;
  public void start() {
    if (thread == null) {
      thread = new Thread(this);
      thread.start();
    }
  }
  public void stop() {
    thread = null;}
  public void paint(Graphics g) {
    int k;
    for(k=0; k<args.length; k++) {
      g.fillRect(0, k*unit, args[k]*unit, unit);
    }
  }
  public void run() {
      for (i=0; thread!=null && i<n-1; i++) {
          for (j=n-1; j>i; j--) {
              try {
                  Thread.sleep(1000);
              } catch (InterruptedException e) {
                  return;
              }
              if (args[j-1]>args[j]) { //}int tmp=args[j-1];
                  args[j-1]=args[j];
                  args[j]=tmp;
              }
              repaint();
          }
      }
  }
}
```
 $(1)$  i==1 && j==3  $(2)$  i==2 && j==3

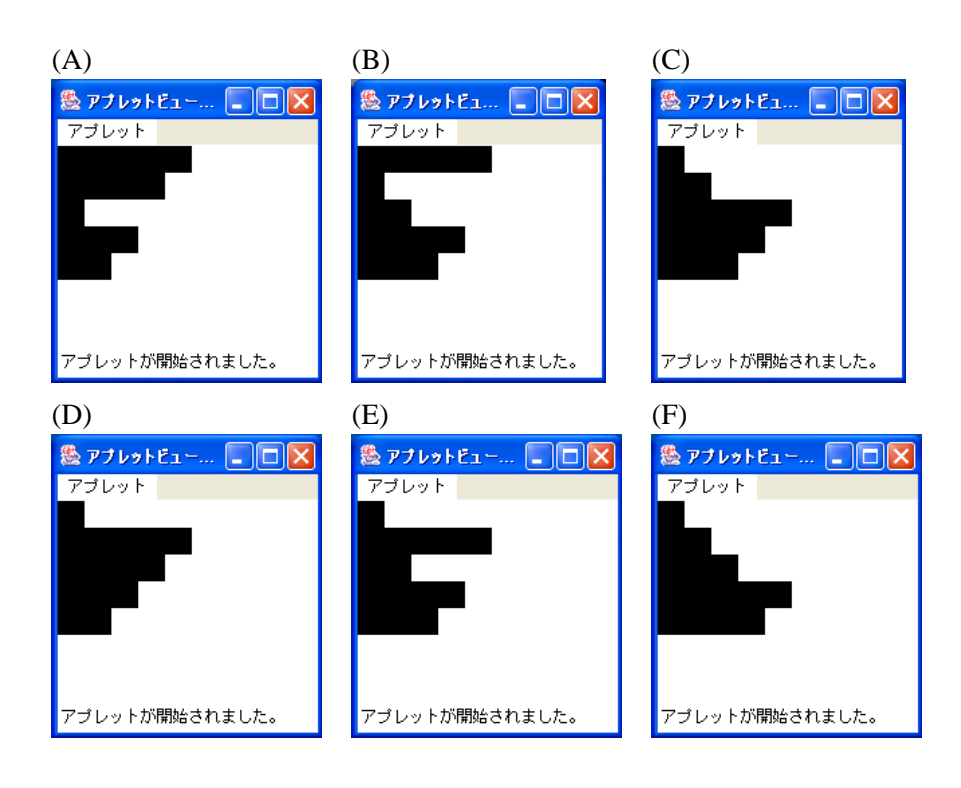

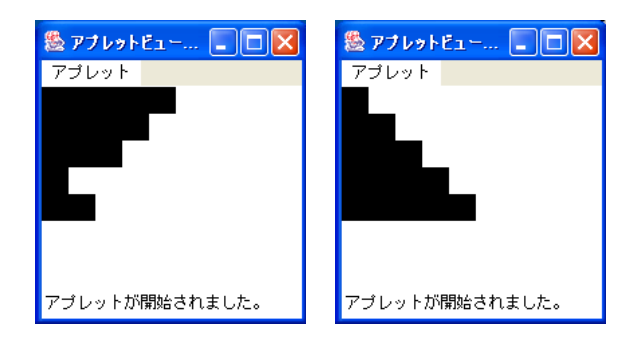

V. Point class Point { public int x, y; public Point(int x0, int y0) {  $x = x0; y = y0;$ } public void move(int dx, int dy) {  $x \leftarrow dx$ ;  $y$  += dy; } public void print() { System.out.print(" $(" + x + ", " + y + ");$ } }

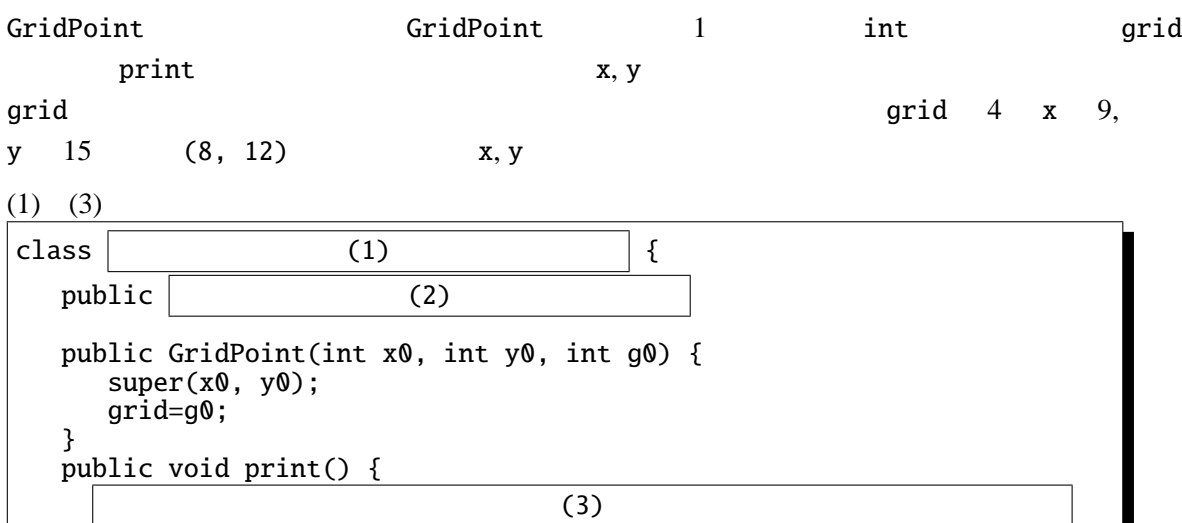

 $(4), (5)$ 

}

}

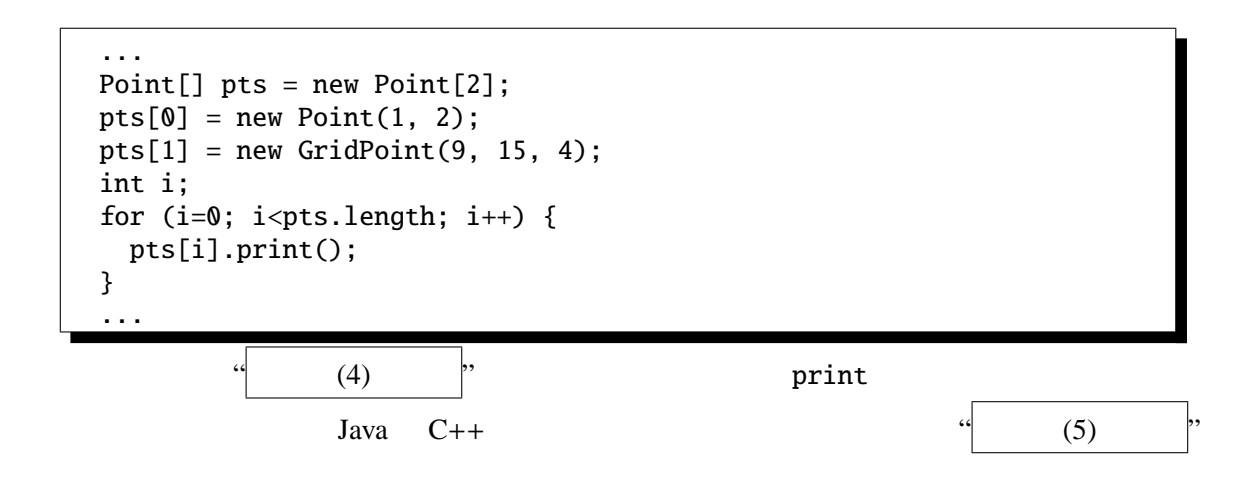

VI. "Hello" and "Hello"

である。 "R" キーが押されると赤色、 "G" キーが押されると緑色、"B" キーが押されると青色、

```

1 extends Applet

2 g.drawString("Hello", 50, 50);axs

3 implements KeyListener
4) repaint();

5 if

6 else

7 addKeyListener(this);

8 if (k=='R') { c=Color.red; }

9 if (k=='G') { c=Color.green; }
\textcircled{1} if (k=='B') { c=Color.blue; }

11 c=Color.black;

12 g.setColor(c);
\odot {

} }
```
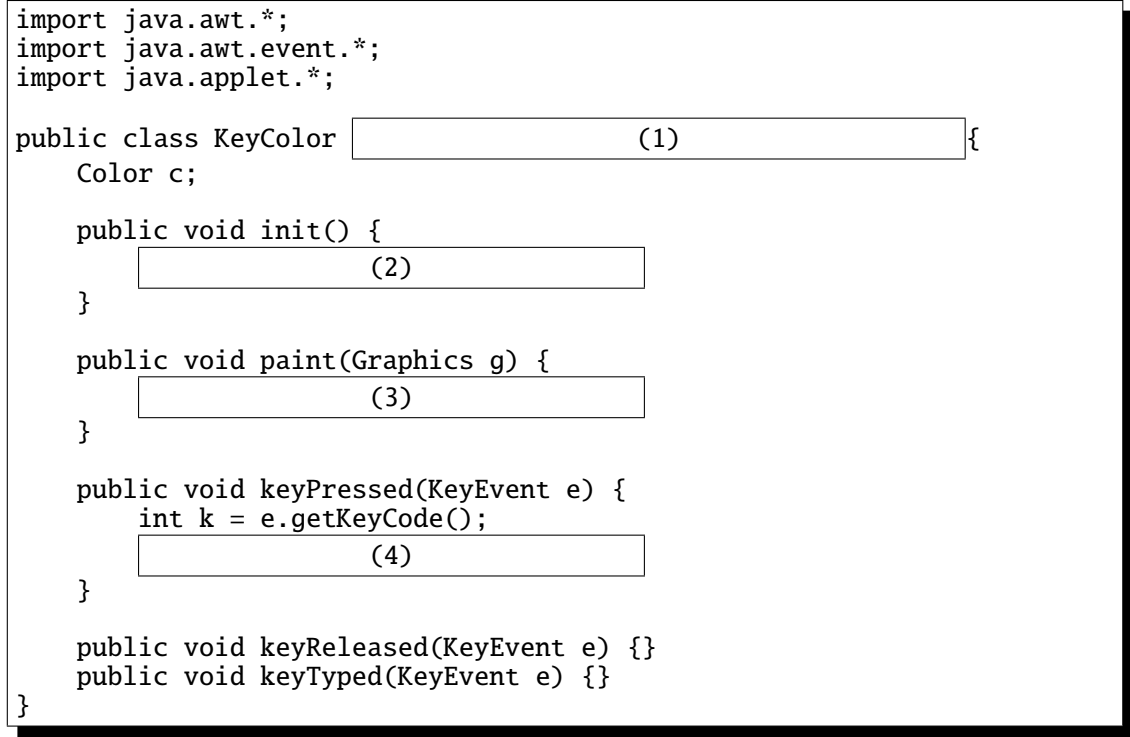

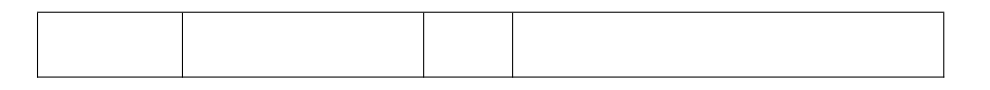

2  $\times 8$ 

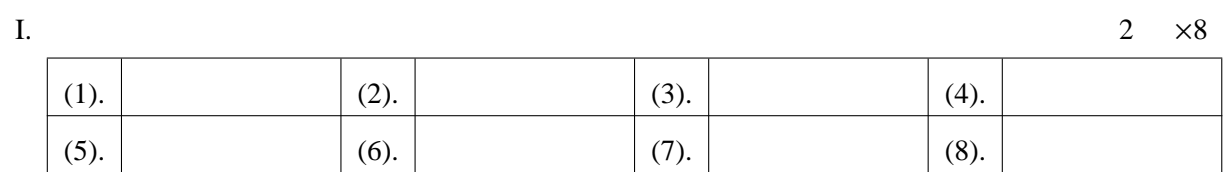

 $\mathbf I$ 

 $\overline{\mathbf{II}}$ .

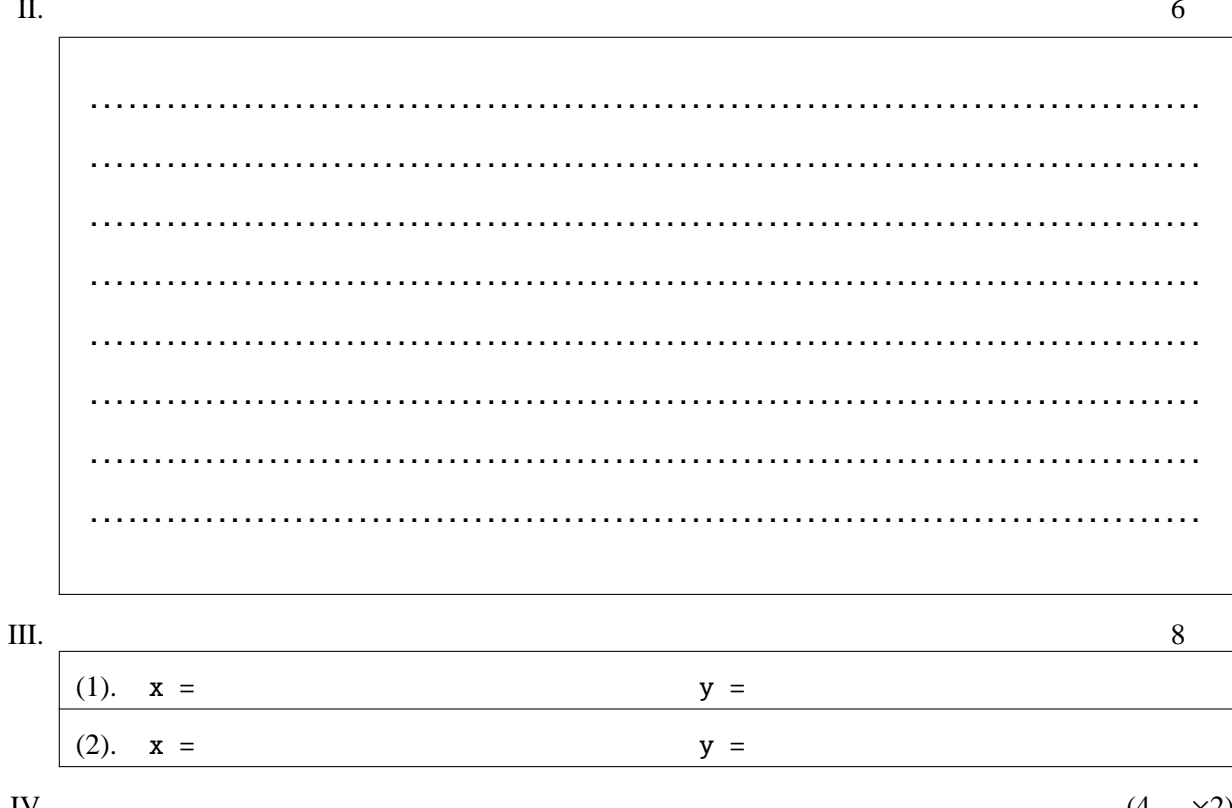

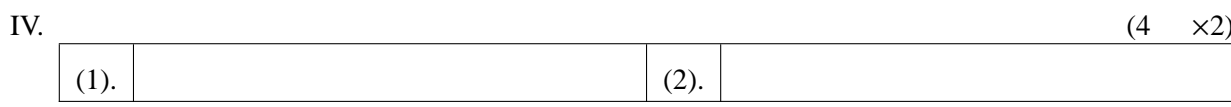

 $V_{\cdot}$ 

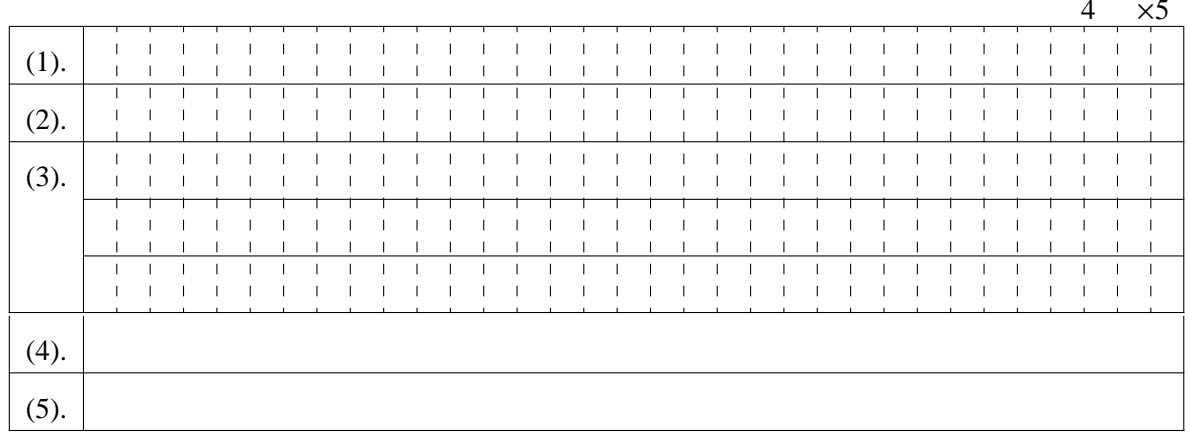

VI.

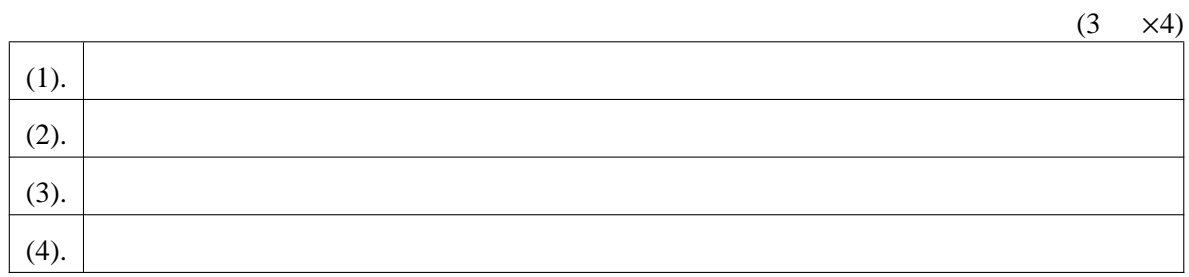

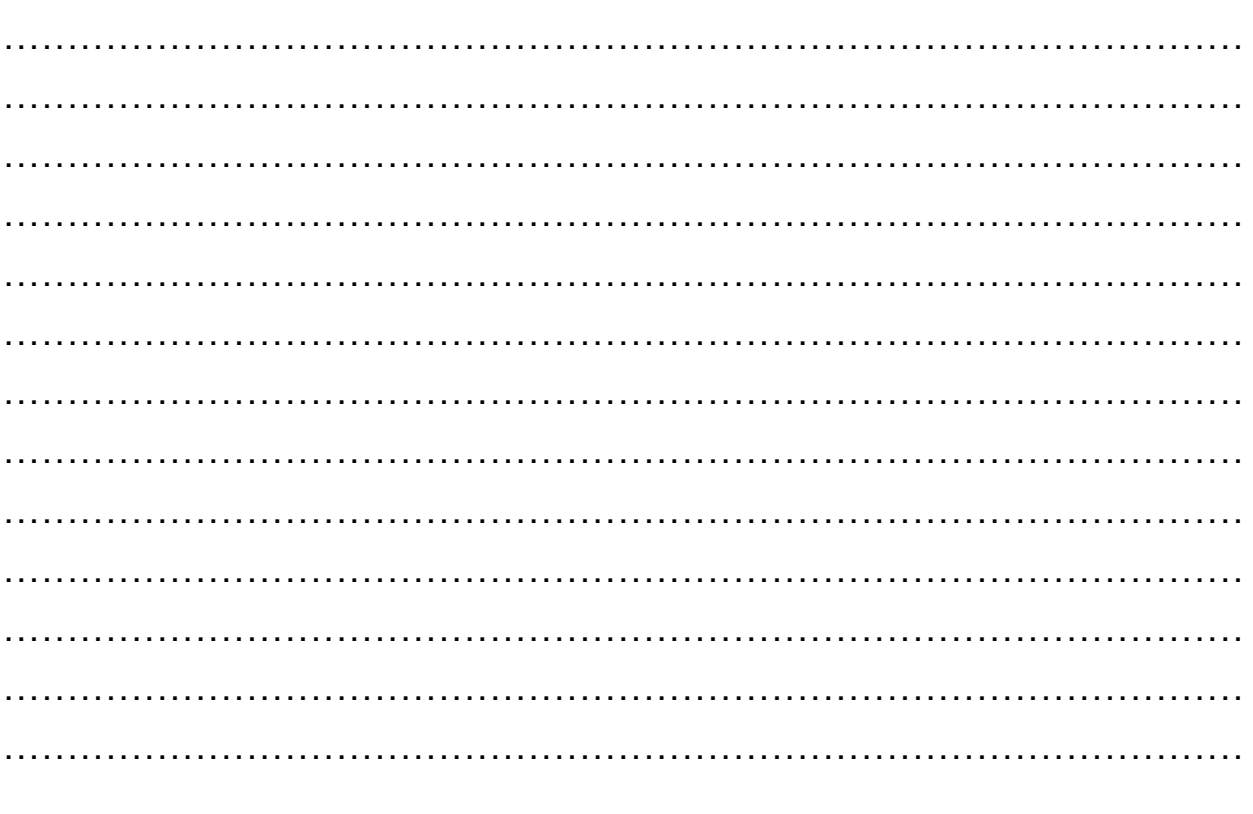